#### **BAB IV**

## **HASIL PENELITIAN**

### **A. Deskripsi Data**

Penelitian ini dilakukan di MTs Negeri 6 Blitar Kabupaten Blitar. Tujuan dilakukan penelitian ini untuk mengetahui perbedaan hasil belajar matematika siswa dengan menggunakan model pembelajaran kooperatif tipe TGT dan jigsaw pada materi bangun ruang sisi datar di MTs Negeri 6 Blitar tahun ajaran 2017/2018. Populasi dalam penelitian yang sedang dilakukan adalah kelas VIII A, kelas VIII B, kelas VIII C dan kelas VIII D. Sedangkan sampel penelitiannya adalah kelas VIII B dan kelas VIII C. Penelitian dilakukan pada tanggal  $5 - 14$ Pebruari 2018 dengan kegiatan penelitian seperti pada Tabel 4.1 sebagai berikut:

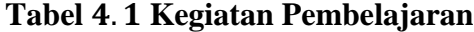

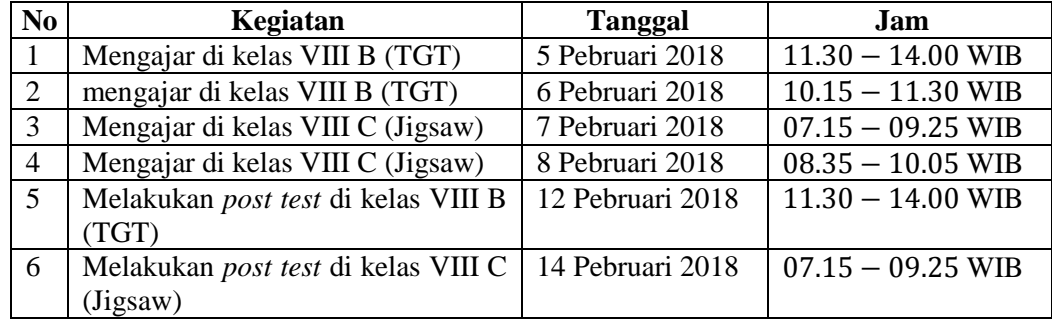

Dalam penelitian ini data diperoleh melalui beberapa metode yaitu metode dokumentasi dan metode tes. Pada penelitian ini metode dokumentasi digunakan peneliti untuk memperoleh informasi seperti daftar nama siswa kelas VIII B dan kelas VIII C yang menjadi sampel penelitian (Lampiran 2), daftar nilai ulangan

sebelumnya pada kelas VIII B dan kelas VIII C (Lampiran 3), dan foto-foto kegiatan penelitian (Lampiran 9).

Dalam penelitian ini metode tes digunakan untuk mengetahui hasil belajar matematika siswa yang belajar dengan model pembelajaraan kooperatif tipe TGT dan jigsaw. Tes dalam penelitian ini dilakukan setelah pembelajaran selesai (*post test*). Siswa diberikan 5 soal berupa soal uraian materi volume bangun ruang sisi datar.

Setelah data terkumpul peneliti melakukan beberapa uji yaitu uji terhadap instrumen, uji prasyarat dan uji hipotesis. Untuk uji terhadap instrumen penelitian melakukan uji validasi dan reliabelitas. Kemudian melakukan uji prasyarat dengan uji homogenitas dan uji normalitas, kemudian dilakukan uji hipotesis.

#### 1. Uji Validitas

Uji validitas konstruk yang digunakan untuk mengetahui kesesuaian soal dengan materi atau kompetensi dasar, kesesuaian soal dengan indikator hasil belajar, ketepatan penggunaan kata atau bahasa, kejelasan yang diketahui dan ditanyakan serta soal tidak menimbulkan penafsiran ganda. Soal *post test* tersebut terlebih dahulu diuji tingkat validitasnya oleh ahli, yaitu dosen matematika IAIN Tulungagung Ibu Dr. Eny Setyowati, M.Pd. dan Bapak Miswanto, M.Pd. serta guru matematika MTs Negeri 6 Blitar Bapak Drs. Mustofa.

Setelah soal tes tersebut dinyatakan layak digunakan oleh validator, selanjutnya soal tersebut diuji cobakan kepada 24 siswa kelas IX yang telah menerima materi bangun ruang sisi datar untuk mengetahui tingkat validitas dan reliabelitas isi soal tes. Data hasil uji coba tersebut ditampilkan pada Tabel 4.2 sebagai berikut:

|                          |                   |              |                |                | <b>Item Soal</b>        |                |                | <b>Skor Total</b> |  |
|--------------------------|-------------------|--------------|----------------|----------------|-------------------------|----------------|----------------|-------------------|--|
| N <sub>0</sub>           | <b>Kode Siswa</b> | $\mathbf{1}$ | $\overline{2}$ | 3              | $\overline{\mathbf{4}}$ | 5a             | 5 <sub>b</sub> |                   |  |
| $\mathbf{1}$             | <b>APR</b>        | 20           | 20             | 20             | 15                      | 10             | 10             | 95                |  |
| $\overline{2}$           | AAF               | 20           | 20             | 20             | 20                      | 10             | 10             | 100               |  |
| 3                        | <b>ARL</b>        | 20           | 20             | 20             | 20                      | 10             | 10             | 100               |  |
| $\overline{\mathcal{L}}$ | <b>AAK</b>        | 20           | 20             | 20             | 20                      | 10             | 10             | 100               |  |
| 5                        | <b>ADPS</b>       | 20           | 15             | 15             | 20                      | 10             | 10             | 90                |  |
| 6                        | <b>AHS</b>        | 15           | 20             | 15             | $8\,$                   | $\overline{2}$ | 5              | 65                |  |
| $\overline{7}$           | <b>CCF</b>        | 20           | 20             | 20             | 15                      | 10             | 10             | 95                |  |
| $8\,$                    | <b>FS</b>         | 20           | 20             | 20             | 15                      | 10             | 10             | 95                |  |
| 9                        | <b>FDA</b>        | 20           | 20             | 20             | 20                      | 10             | 10             | 100               |  |
| 10                       | <b>HYM</b>        | 20           | 15             | 10             | 8                       | $\overline{2}$ | $\tau$         | 62                |  |
| 11                       | <b>IDN</b>        | 20           | 20             | 20             | 20                      | 10             | 10             | 100               |  |
| 12                       | <b>MZ</b>         | 15           | 20             | 20             | 20                      | 10             | 10             | 95                |  |
| 13                       | MM                | 20           | 20             | 15             | 20                      | 10             | 10             | 95                |  |
| 14                       | <b>MAF</b>        | 20           | 20             | 20             | 15                      | 10             | 10             | 95                |  |
| 15                       | MS                | 20           | 20             | 20             | 15                      | 10             | 10             | 95                |  |
| 16                       | <b>NN</b>         | 10           | 15             | 20             | 15                      | $\overline{2}$ | $\overline{7}$ | 69                |  |
| 17                       | <b>NDM</b>        | 20           | 20             | 20             | 10                      | 10             | 10             | 90                |  |
| 18                       | <b>NFN</b>        | 20           | 20             | 20             | 15                      | 10             | 10             | 95                |  |
| 19                       | QA                | 20           | 15             | 20             | 20                      | 10             | 10             | 95                |  |
| 20                       | SM                | 20           | 20             | 20             | 8                       | 10             | 10             | 88                |  |
| 21                       | <b>SRMA</b>       | 20           | 20             | 20             | 20                      | 10             | 10             | 100               |  |
| 22                       | <b>SML</b>        | 20           | 20             | 20             | 15                      | 10             | 10             | 95                |  |
| 23                       | UC                | 10           | 20             | $\overline{2}$ | 5                       | 5              | 7              | 49                |  |
| 24                       | YNA               | 20           | 10             | $\overline{2}$ | $\overline{2}$          | $\mathbf{2}$   | $\mathbf{2}$   | 38                |  |

**Tabel 4.2 Hasil Uji Coba Soal Post Test**

Data hasil uji coba soal *post test* pada Tabel 4.2 di atas, selanjutnya diolah untuk menentukan nilai  $r_{hitung}$  dengan menggunakan bantuan *software SPSS*  . Adapun hasil uji validitas dengan menggunakan bantuan *software SPSS*  16.0 ditampilkan pada Tabel 4.3 sebagai berikut:

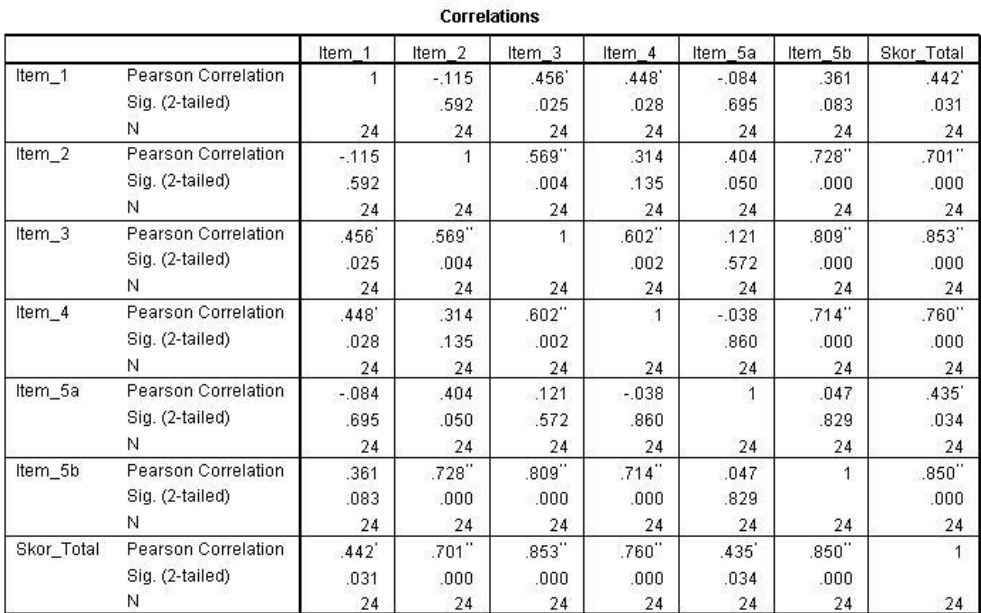

### **Tabel 4.3 Hasil Uji Validitas**

\*. Correlation is significant at the 0.05 level (2-tailed).

\*\*. Correlation is significant at the 0.01 level (2-tailed).

Berdasarkan Tabel 4.3, diperoleh nilai  $r_{hitung}$  masing-masing item soal. Nilai  $r_{hitung}$  tersebut kemudian dibandingkan dengan nilai  $r_{table}$ , dalam penelitian ini  $N = 24 - 2 = 22$  dan taraf signifikasi 5% maka diperoleh nilai  $r_{\text{table}} = 0.404$ . Apabila  $r_{\text{hitung}} < r_{\text{table}}$  maka item soal tidak valid dan apabila  $r_{hitung} \ge r_{tablel}$  maka item soal valid. Hasil perbandingan antara  $r_{hitung}$  dan  $r_{table}$  ditampilkan dalam Tabel 4.4 sebagai berikut:

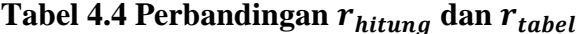

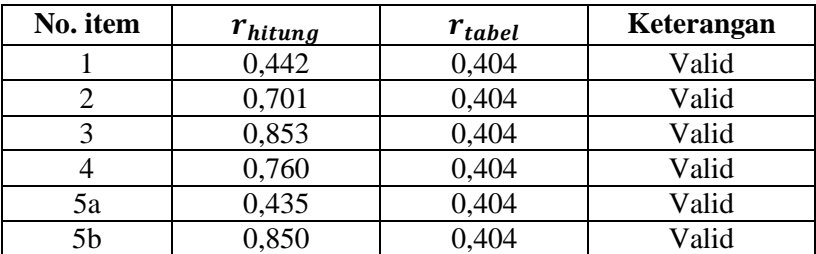

Berdasarkan Tabel 4.4 di atas, diperoleh bahwa nilai  $r_{hitung}$  (item soal  $1 - 5$ )  $\ge r_{table}$ . Dengan demikian, semua item soal dinyatakan valid dan dapat digunakan dalam penelitian.

### 2. Uji Reliabelitas

Uji reliabelitas digunakan untuk menguji apakah instrumen yang digunakan untuk mengambil data bersifat konsisten memberikan hasil ukur yang relatif sama. Pengujian menggunakan rumus *Cronbach alpha*. Hasil uji reliabelitas kemudian dibandingkan dengan nilai  $r_{table}$  dalam penelitian ini  $N = 24$  dan dk = 24 - 1 = 23 dengan taraf signifikansi 5% sehingga diperoleh nilai  $r_{tablel} = 0.396$ . Apabila  $r_{hitting} < r_{tablel}$  maka item soal tidak reliabel dan apabila  $r_{hitung} \geq r_{tablel}$  maka item soal reliabel. Adapun hasil uji reliabelitas dengan menggunakan bantuan *software SPSS 16.0* ditampilkan pada Tabel sebagai berikut:

#### **Tabel 4.5 Hasil Uji Reliabelitas**

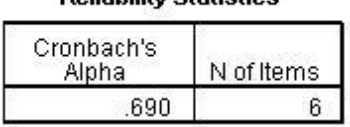

**Doliability Ctatictice** 

Berdasarkan Tabel 4.5 di atas, diperoleh nilai reliabelitas tes secara keseluruhan adalah 0,690 atau  $r_{hitung} = 0.690$  karena  $r_{hitung} \ge r_{table}$  atau  $0.690 \ge 0.396$  maka semua item soal bersifat reliabel sehingga dapat digunakan untuk penelitian.

## **B. Pengujian Hipotesis**

Data nilai hasil *post test* yang terkumpul kemudian dianalisis untuk menguji hipotesis penelitian, namun sebelum pengujian hipotesis dilakukan uji prasyarat terlebih dahulu dengan uji homogenitas dan uji normalitas.

## 1. Uji Homogenitas

Uji homogenitas digunakan untuk mengetahui apakah kedua sampel memiliki varians yang sama atau tidak. Dalam sebuah penelitian uji homogenitas variansi sangat diperlukan sebelum membandingkan dua kelompok atau lebih agar perbedaan yang ada disebabkan oleh adanya perbedaan data dasar. Uji homogenitas dilakukan dengan menggunakan nilai ulangan pada semester ganjil kelas VIII B dan kelas VIII C yang ditampilkan pada Tabel 4.6 sebagai berikut: *Lanjutan*...,

|                | <b>Kelas Eksperimen 1</b> |                     | <b>Kelas Eksperimen 2</b> |                   |                     |  |
|----------------|---------------------------|---------------------|---------------------------|-------------------|---------------------|--|
| N <sub>0</sub> | <b>Kode Siswa</b>         | <b>Kelas VIII B</b> | N <sub>0</sub>            | <b>Kode Siswa</b> | <b>Kelas VIII C</b> |  |
| 1              | AR                        | 85                  | 1                         | AA                | 84                  |  |
| $\overline{2}$ | AN                        | 84                  | $\overline{2}$            | AF                | 84                  |  |
| 3              | AA                        | 83                  | 3                         | AS                | 82                  |  |
| 4              | AN                        | 83                  | 4                         | AA                | 84                  |  |
| 5              | AD                        | 83                  | 5                         | AN                | 85                  |  |
| 6              | <b>FH</b>                 | 81                  | 6                         | AA                | 84                  |  |
| 7              | FS                        | 82                  | 7                         | DA                | 85                  |  |
| 8              | <b>GS</b>                 | 82                  | 8                         | KU                | 83                  |  |
| 9              | IU                        | 83                  | 9                         | KK                | 83                  |  |
| 10             | JD                        | 86                  | 10                        | <b>LR</b>         | 84                  |  |
| 11             | JuD                       | 84                  | 11                        | LD                | 84                  |  |
| 12             | KA                        | 86                  | 12                        | <b>MAM</b>        | 83                  |  |
| 13             | KA                        | 82                  | 13                        | <b>MAA</b>        | 85                  |  |
| 14             | <b>MAB</b>                | 80                  | 14                        | <b>MSN</b>        | 81                  |  |
| 15             | <b>MRD</b>                | 83                  | 15                        | MF                | 83                  |  |
| 16             | <b>MZA</b>                | 85                  | 16                        | <b>MP</b>         | 84                  |  |
| 17             | MS                        | 84                  | 17                        | <b>MAF</b>        | 84                  |  |
| 18             | MM                        | 84                  | 18                        | MF                | 83                  |  |

**Tabel 4.6 Nilai Ulangan Semester Ganjil**

### *Lanjutan…,*

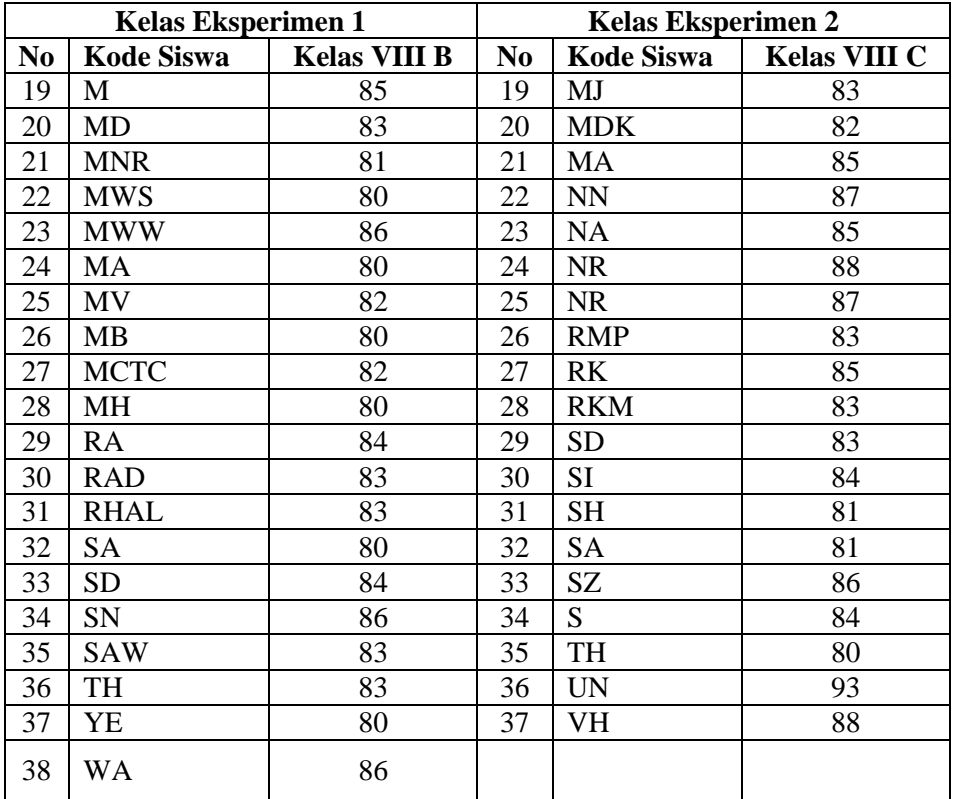

Uji homogenitas dilakukan perhitungan dengan bantuan *software SPSS*  16.0 dengan syarat:

- a. Nilai signifikan  $<$  0,05 maka data dari populasi yang mempunyai varians tidak sama atau tidak homogen.
- b. Nilai signifikan  $\geq 0.05$  maka data dari populasi yang mempunyai varians sama atau homogen.

Adapun hasil uji homogenitas dengan bantuan *software SPSS*  ditampilkan dalam Tabel 4.7 sebagai berikut:

#### **Tabel 4.7 Hasil Uji Homogenitas**

**Test of Homogeneity of Variances** Nilai Levene<br>Statistic  $df2$ df1 Sig

33

546

Berdasarkan Tabel 4.7 di atas, diperoleh Sig = 0,546 karena Sig  $\geq 0.05$ maka data homogen. Sehingga tidak ada perbedaan kemampuan antara kelas VIII B dan kelas VIII C. Jadi kelas VIII B dan kelas VIII C dapat digunakan sebagai sampel penelitian.

Kelas VIII B terpilih sebagai kelas yang menggunakan model pembelajaran kooperatif tipe TGT dengan materi bangun ruang sisi datar dan pembelajaran yang diterapkan di kelas VIII B sesuai dengan rencana pelaksanaan pembelajaran (RPP) (lampiran 10). Sedangkan kelas VIII C menggunakan model pembelajaran kooperatif tipe jigsaw dengan materi bangun ruang sisi datar dan pembelajaran yang diterapkan di kelas VIII C sesuai dengan rencana pelaksanaan pembelajaran (RPP) (lampiran 11).

Setelah pembelajaran selesai kemudian dilakukan *post test* di kelas VIII B dan VIII C untuk mengumpulkan data hasil belajar, hasil *post test* tersebut dievaluasi sesuai dengan kunci jawaban dan pedoman penskoran (lampiran 5). Setelah data nilai post test terkumpul kemudian dilakukan analisis data.

## 2. Uji Normalitas

Uji prasyarat selanjutnya adalah uji normalitas. Uji normalitas digunakan untuk mengetahui data berdistribusi normal atau tidak, baik kelas yang menggunakan model pembelajaran kooperatif tipe TGT atau kelas yang menggunakan model pembelajaran kooperatif tipe jigsaw. Hal ini dilakukan untuk menentukan statistik yang akan digunakan dalam mengolah data.

Penggunaan data yang digunakan dalam uji normalitas yaitu nilai dari hasil *post test*. Adapun data tersebut ditampilkan pada Tabel 4.8 sebagai berikut:

|                | <b>Kelas Eksperimen 1</b> |                     | <b>Kelas Eksperimen 2</b> |                   |                     |  |  |
|----------------|---------------------------|---------------------|---------------------------|-------------------|---------------------|--|--|
| N <sub>0</sub> | <b>Kode Siswa</b>         | <b>Kelas VIII B</b> | N <sub>0</sub>            | <b>Kode Siswa</b> | <b>Kelas VIII C</b> |  |  |
| $\mathbf{1}$   | <b>AR</b>                 | 100                 | $\mathbf{1}$              | AA                | 57                  |  |  |
| $\overline{2}$ | AN                        | 85                  | $\overline{2}$            | AF                | 100                 |  |  |
| 3              | AA                        | 80                  | $\overline{3}$            | AS                | 90                  |  |  |
| $\overline{4}$ | AN                        | 90                  | $\overline{\mathcal{L}}$  | AA                | 95                  |  |  |
| 5              | AD                        | 95                  | 5                         | AN                | 90                  |  |  |
| 6              | <b>FH</b>                 | 100                 | 6                         | AA                | 85                  |  |  |
| $\overline{7}$ | FS                        | 86                  | $\overline{7}$            | DA                | 92                  |  |  |
| 8              | <b>GS</b>                 | 100                 | 8                         | KU                | 80                  |  |  |
| 9              | $\mathbf{I} \mathbf{U}$   | 85                  | 9                         | <b>KK</b>         | 80                  |  |  |
| 10             | JD                        | 85                  | 10                        | LR                | 80                  |  |  |
| 11             | JuD                       | 95                  | 11                        | LD                | 85                  |  |  |
| 12             | KA                        | 95                  | 12                        | <b>MAM</b>        | 100                 |  |  |
| 13             | KA                        | 85                  | 13                        | <b>MAA</b>        | 95                  |  |  |
| 14             | <b>MAB</b>                | 100                 | 14                        | <b>MSN</b>        | 90                  |  |  |
| 15             | <b>MRD</b>                | 100                 | 15                        | <b>MF</b>         | 95                  |  |  |
| 16             | <b>MZA</b>                | 95                  | 16                        | MP                | 82                  |  |  |
| 17             | <b>MS</b>                 | 90                  | 17                        | <b>MAF</b>        | 100                 |  |  |
| 18             | <b>MM</b>                 | 100                 | 18                        | <b>MF</b>         | 65                  |  |  |
| 19             | $\mathbf{M}$              | 90                  | 19                        | MJ                | 73                  |  |  |
| 20             | <b>MD</b>                 | 95                  | 20                        | <b>MDK</b>        | 70                  |  |  |
| 21             | <b>MNR</b>                | 95                  | 21                        | <b>MA</b>         | 65                  |  |  |
| 22             | <b>MWS</b>                | 90                  | 22                        | <b>NN</b>         | 95                  |  |  |
| 23             | <b>MWW</b>                | 95                  | 23                        | <b>NA</b>         | 60                  |  |  |
| 24             | MA                        | 85                  | 24                        | $\rm NR$          | 80                  |  |  |
| 25             | MV                        | 55                  | 25                        | NR                | 95                  |  |  |
| 26             | <b>MB</b>                 | 100                 | 26                        | <b>RMP</b>        | 60                  |  |  |
| 27             | <b>MCTC</b>               | 100                 | 27                        | RK                | 75                  |  |  |
| 28             | <b>MH</b>                 | 100                 | 28                        | <b>RKM</b>        | 90                  |  |  |
| 29             | <b>RA</b>                 | 100                 | 29                        | <b>SD</b>         | 95                  |  |  |
| 30             | <b>RAD</b>                | 60                  | 30                        | <b>SI</b>         | 95                  |  |  |

**Tabel 4.8 Nilai Post Test Siswa**

*Lanjutan…,*

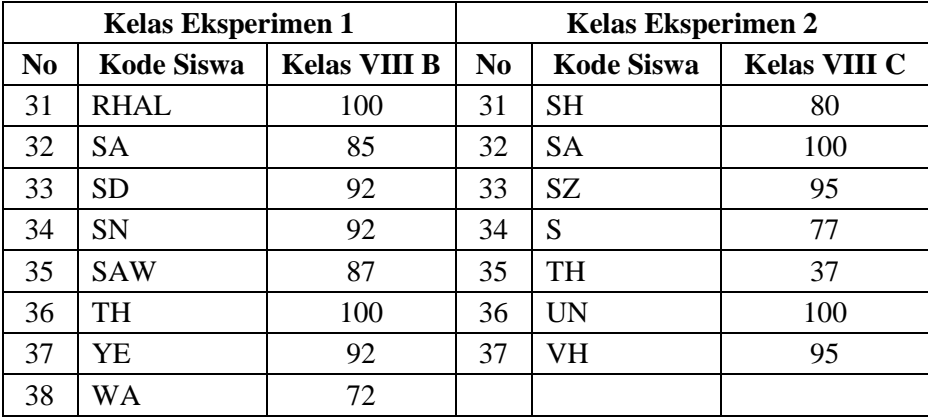

Uji normalitas dilakukan perhitungan dengan bantuan *software SPSS* 

dengan syarat:

- 1. Nilai signifikan  $<$  0,05 maka data berdistribusi tidak normal.
- 2. Nilai signifikan  $\geq 0.05$  maka data berdistribusi normal.

Hasil uji normalitas dengan bantuan *software SPSS* 16.0 ditampilkaan pada Tabel 4.9 adalah sebagai berikut:

## **Tabel 4.9 Hasil Uji Normalitas**

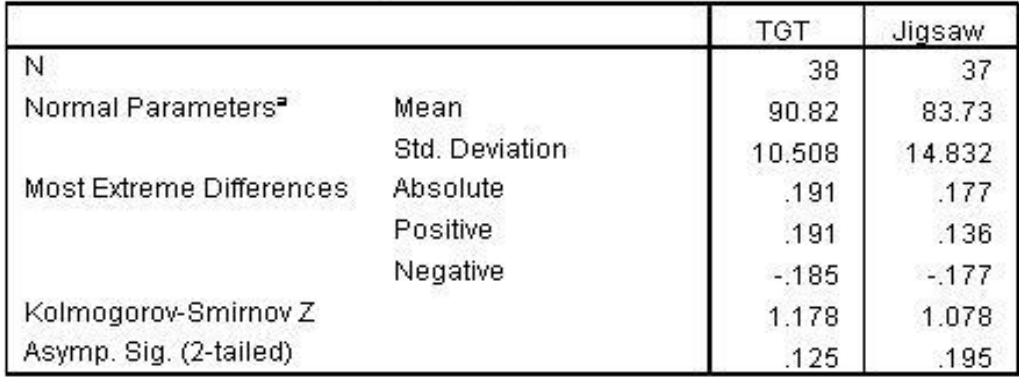

# One-Sample Kolmogorov-Smirnov Test

a. Test distribution is Normal.

Berdasarkan Tabel 4.9 di atas, didapat nilai signifikan dari uji normalitas yang telah dilakukan untuk kelas TGT sebesar 0,125 dan kelas jigsaw sebesar 0,195. Berdasarkan kriteria yang telah ditentukan menunjukkan bahwa nilai signifikan  $\geq 0.05$  sehingga  $0.125 \geq 0.05$  dan  $0.195 \geq 0.05$ . Dapat diambil kesimpulan bahwa data berdistribusi normal.

3. Uji Hipotesis

Setelah dilakukan uji prasyarat diketahui ternyata data berdistribusi normal dan homogen, sehingga data memenuhi syarat untuk dapat dianalisis dengan statistik parametrik melalui uji T (*Independent Sample T-test*). Dengan hipotesis sebagai berikut:

- Tidak terdapat perbedaan hasil belajar matematika siswa dengan menggunakan model pembelajaran kooperatif tipe TGT dan jigsaw pada materi bangun ruang sisi datar di MTs Negeri 6 Blitar tahun ajaran 2017/2018.
- $H_1$ : Terdapat perbedaan hasil belajar matematika siswa dengan menggunakan model pembelajaran kooperatif tipe TGT dan jigsaw pada materi bangun ruang sisi datar di MTs Negeri 6 Blitar tahun ajaran 2017/2018.

Hasil Uji T ditampilkan pada tabel 4.10 dan 4.11 sebagai berikut:

**Tabel 4.10 Hasil Uji T (1)**

|       | Kelom<br>pok | Ν  | Mean  | Std. Deviation | Std. Error<br>Mean |
|-------|--------------|----|-------|----------------|--------------------|
| Nilai | TGT          | 38 | 90.82 | 10.508         | 1.705              |
|       | Jigsaw       | 37 | 83.73 | 14.832         | 2.438              |

**Group Statistics** 

|       |                                | Levene's Test for Equality of<br>Variances |      |       |        |                 | t-test for Equality of Means |                          |                                              |        |
|-------|--------------------------------|--------------------------------------------|------|-------|--------|-----------------|------------------------------|--------------------------|----------------------------------------------|--------|
|       |                                |                                            |      |       |        |                 |                              |                          | 95% Confidence Interval of the<br>Difference |        |
|       |                                |                                            | Siq. |       | df     | Sig. (2-tailed) | Mean<br>Difference           | Std. Error<br>Difference | Lower                                        | Upper  |
| Nilai | Equal variances<br>assumed     | 5.383                                      | .023 | 2.392 | 73     | .019            | 7.086                        | 2.962                    | 1.183                                        | 12.989 |
|       | Equal variances not<br>assumed |                                            |      | 2.382 | 64.743 | .020            | 7.086                        | 2.975                    | 1.144                                        | 13.028 |

**Tabel 4.11 Hasil Uji T (2)**

|       |                                | Levene's Test for Equality of<br>Variances |      |       |        |                 | t-test for Equality of Means |                          |                                              |        |
|-------|--------------------------------|--------------------------------------------|------|-------|--------|-----------------|------------------------------|--------------------------|----------------------------------------------|--------|
|       |                                |                                            | Siq. |       | df     |                 | Mean<br>Difference           | Std. Error<br>Difference | 95% Confidence Interval of the<br>Difference |        |
|       |                                |                                            |      |       |        | Sig. (2-tailed) |                              |                          | Lower                                        | Upper  |
| Nilai | Equal variances<br>assumed     | 5.383                                      | .023 | 2.392 | 73     | .019            | 7.086                        | 2.962                    | 1.183                                        | 12.989 |
|       | Equal variances not<br>assumed |                                            |      | 2.382 | 64.743 | .020            | 7.086                        | 2.975                    | 1.144                                        | 13.028 |

**Independent Samples Test** 

Berdasarkan Tabel 4.10 di atas, menampilkan jumlah subjek pada masingmasing kelompok, jumlah subjek kelas VIII B adalah 38 dan jumlah subjek kelas VIII C adalah 37. Selain itu juga diperoleh nilai rata-rata untuk kelas VIII B sebesar 90,82 dan nilai rata-rata untuk kelas VIII C adalah 83,73. Standar deviasi untuk kelas VIII B adalah 10,508 dan untuk kelas VIII C adalah 14,832. Standar eror untuk rata-rata kelas VIII B adalah 1,705 dan untuk kelas VIII C adalah 2,438.

Karena data homogen, maka untuk Uji T menggunakan lajur *Equal variances assumed* yang diperoleh dari Tabel 4.11 di atas. Pengambilan keputusan dalam Uji T sebagai berikut:

- 1) Jika Sig < 0.05, maka H<sub>0</sub> ditolak, dengan kata lain ada perbedaan dengan taraf Sig
- 2) Jika Sig > 0.05, maka H<sub>0</sub> diterima, dengan kata lain tidak ada perbedaan dengan taraf Sig

Berdasarkan Tabel 4.11 di atas, diperoleh nilai *Sig* pada lajur *Equal variances assumed* pada kolom *Sig (2-tailed)* yaitu 0,019. Berdasarkan pengambilan keputusan yang telah ditentukan nilai sig  $\lt$  0,05 sehingga  $0.019 < 0.05$  maka H<sub>0</sub> ditolak.

Berdasarkan Tabel 4.11 menunjukan nilai  $t$  sebesar 2,392 dengan nilai probabilitas sebesar 0,019. Selanjutnya nilai  $t_{hitung}$  tersebut harus dibandingkan dengan nilai  $t_{table}$ . Untuk menentukan nilai  $t_{table}$ , menentukan derajat kebebasan (db) dengan rumus  $db = N - 2$ , dengan N adalah jumlah sampel dari kelas eksperimen. Dapat diperoleh  $db = 75 - 2 = 73$ .

Untuk mempermudah menentukan nilai  $t_{table}$  dapat menggunakan program microsof excel. Cara penggunaan dengan microsof excel yaitu, klik disalah satu sel = TINV $(0.05, 73)$  kemudian enter menghasilkan 1,992997. Dapat disimpulkan  $t_{hitung} > t_{table} = 2,392 > 1,992997$  dan nilai probabilitas  $<$  0,05 maka H<sub>0</sub> ditolak.

Jadi, terdapat perbedaan hasil belajar matematika antara kelas yang menggunakan model pembelajaran kooperatif tipe TGT dan kelas yang menggunakan model pembelajaran kooperatif tipe jigsaw dengan taraf signifikasi 5%.

Setelah diketahui bahwa terdapat perbedaan hasil belajar matematika siswa dengan menggunakan model pembelajaran kooperatif tipe TGT dan jigsaw pada materi bangun ruang sisi datar di MTs Negeri 6 Blitar langkah selanjutnya adalah menentukan tipe model pembelajaran kooperatif yang paling efektif digunakan antara tipe TGT dan tipe jigsaw pada materi bangun ruang sisi datar siswa kelas VIII MTs Negeri 6 Blitar dengan cara melihat nilai rata-rata hasil

belajar yang terbesar berdasarkan Tabel 4.10. Adapun perhitungannya ditampilkan pada Tabel 4.12 sebagai berikut:

**Tabel 4.12 Perbedaan TGT dan Jigsaw**

|              | <b>Kelas VIII B (TGT)</b> | Kelas VIII C (Jigsaw) |                 |  |  |
|--------------|---------------------------|-----------------------|-----------------|--|--|
| Jumlah Siswa | Nilai Rata-rata           | Jumlah Siswa          | Nilai Rata-rata |  |  |
|              | 90.82                     |                       | 83.73           |  |  |

Berdasarkan pada Tabel 4.12 di atas, diperoleh kelas VIII B yang menggunakan model pembelajaran kooperatif tipe TGT memiliki rata-rata lebih tinggi dibandingkan kelas VIII C yang menggunakan model pembelajaran kooperatif tipe jigsaw. Jadi, dapat diambil kesimpulan bahwa model pembelajaran kooperatif tipe TGT lebih efektif digunakan karena terbukti bahwa siswa mendapatkan hasil belajar lebih tinggi dibanding kelas jigsaw.

### C. **Rekapitulasi Hasil Penelitian**

Setelah menganalisis data penelitian yaitu mendeskripsikan hasil penelitian dalam bentuk tabel yang menggambarkan apakah terdapat perbedaan hasil belajar matematika antara kelas yang menggunakan model pembelajaran kooperatif tipe TGT dan kelas yang menggunakan model pembelajaran kooperatif tipe jigsaw pada materi bangun ruang sisi datar di MTs Negeri 6 Blitar Tahun Ajaran 2017/2018. Adapun tabel rekapitulasi hasil penelitian adalah:

| <b>Hasil</b><br><b>Penelitian</b> | <b>Kriteria</b><br><i>interpretasi</i> | <b>Interpretasi</b> | Kesimpulan                       |
|-----------------------------------|----------------------------------------|---------------------|----------------------------------|
| $T$ hitung $=$<br>2,392           | t hitung $> t$<br>tabel                | Ho ditolak          | Terdapat perbedaan hasil belajar |

**Tabel 4.13 Rekapitulasi Hasil Penelitian** 

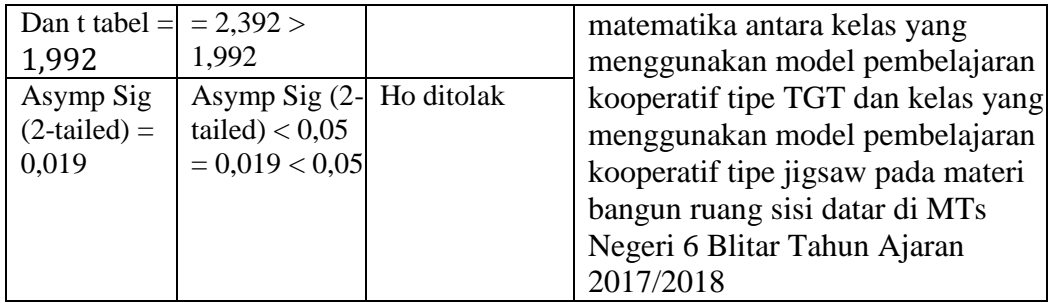

Berdasarkan tabel 4.13 di atas, menunjukkan adanya perbedaan hasil belajar matematika antara kelas yang menggunakan model pembelajaran kooperatif tipe TGT dan kelas yang menggunakan model pembelajaran kooperatif tipe jigsaw pada materi bangun ruang sisi datar di MTs Negeri 6 Blitar Tahun Ajaran 2017/2018. Langkah selanjutnya membandingkan nilai ratarata hasil belajar dari kedua kelas yaitu kelas VIII B dan kelas VIII C. berdasarkan tabel 4.12 diperoleh nilai rata-rata hasil belajar kelas VIII B yang menggunakan model pembelajaran kooperatif tipe TGT adalah 90,82 dan kelas VIII C yang menggunakan model pembelajaran kooperatif tipe jigsaw adalah 83,73. Jadi dapat ditarik kesimpulan bahwa nilai rata-rata hasil belajar yang menggunakan model pembelajaran kooperatif tipe TGT lebih besar dari nilai rata-rata yang menggunakan model pembelajaran kooperatif tipe jigsaw.